[MAC0426] Sistemas de Bancos de Dados [IBI5013] Bancos de Dados para Bioinformática

#### Aula 18 **Linguagem SQL (Parte 4)**

**Consultas com Agrupamento/Agregação e Junções**

**e**

**Comandos para a Modificação de Dados**

6 de maio de 2016 Profa. Kelly Rosa Braghetto

(Adaptação dos slides do prof. Jeffrey Ullman, da *Stanford University*)

#### Álgebra Relacional Estendida

 $\mathcal{F}$  = agrupamento e agregação

e

Junções Externas (Outer joins): mantém no resultado "tuplas soltas" → tuplas que não se "juntam" a nada

### Funções de agregação

- Funções de agregação não são operadores da álgebra relacional
- ◆ Elas se aplicam a colunas inteiras de uma relação e produzem um único resultado

◆ Os exemplos mais importantes são: **SOMA (SUM)**, **MÉDIA (AVG)**, **CONT(COUNT)**, **MIN** e **MAX**

#### Exemplo: agregação

$$
R = \begin{array}{|c|c|}\n\hline\n(A & B) \\
\hline\n1 & 3 \\
3 & 4 \\
3 & 2\n\end{array}
$$

 $SUM(A) = 7$  $COUNT(A) = 3$  $MAX(B) = 4$  $AVG(B) = 3$ 

#### Operador de agrupamento

 $\leftrightarrow$  R1  $\leftarrow$ ,  $\mathcal{F}_A$  (R2)

onde:

- L é uma lista de atributos individuais (agrupadores)
- A é uma lista de operadores de agregação aplicados a atributos em L

# Aplicando,  $\mathcal{F}_A(R)$

- ◆ Agrupa R segundo todos atributos agrupadores em L
	- Ou seja: forma um grupo para cada combinação de valor distinta para esses atributos em R
- Dentro de cada grupo, computa A
- O resultado tem uma tupla para cada grupo, contendo:
	- 1. Os atributos em L
	- 2. E as agregações dos grupos

# Exemplo: agrupamento/agregação

$$
R = \begin{array}{|c|c|c|}\n\hline\nA & B & C \\
\hline\n1 & 2 & 3 \\
4 & 5 & 6 \\
1 & 2 & 5\n\end{array}
$$

Então, calcula a média de C dentro dos dois grupos:  $\sqrt{\frac{4}{1}}$ 

$$
A \cap B
$$
\n
$$
A \cap B
$$
\n
$$
A \cap B
$$
\n
$$
A \cap B
$$
\n
$$
A \cap B
$$
\n
$$
A \cap B
$$
\n
$$
A \cap B
$$
\n
$$
A \cap B
$$
\n
$$
B \cap B
$$

 $_{A,B}$   $\mathcal{F}_{AVG(C)}(R) = ?$ ? Primeiro, agrupa R por

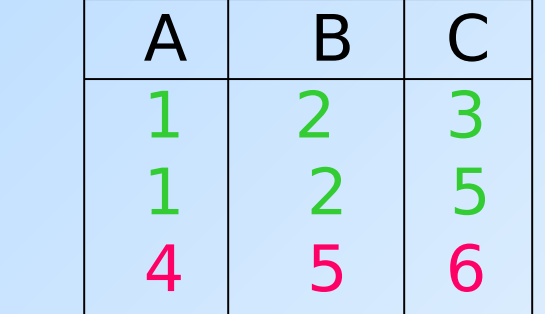

### Junção externa

- $\bullet$  Considere a junção R  $\bowtie_{\mathcal{C}} S$ .
- ◆ Uma tupla de R que não possui uma tupla em S para realizar a junção é chamada de solta.
	- O mesmo vale para uma tupla de S.
- Uma **junção externa** preserva as tuplas soltas, "complementando-as" com NULL.

### Exemplos junção externa

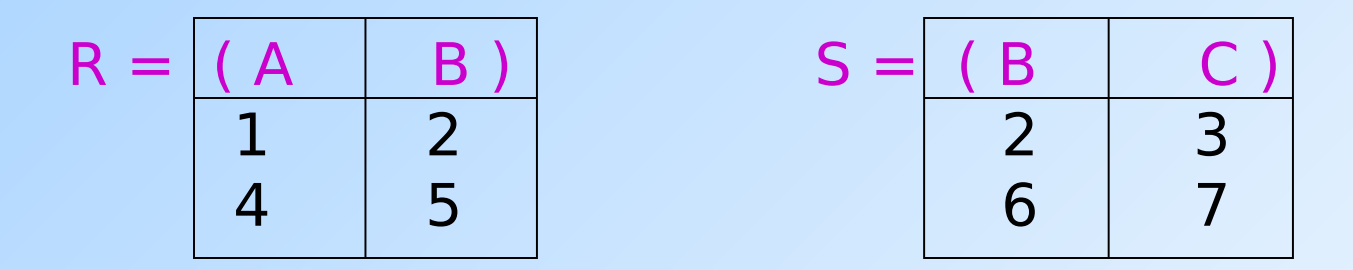

Em uma junção natural, (1,2) junta com (2,3), mas as duas outras tuplas são "soltas".

R Junção Externa S =

$$
=\begin{array}{|c|c|c|c|}\n\hline\nA & B & C \\
\hline\n1 & 2 & 3 \\
4 & 5 & NULL \\
\hline\nNULL & 6 & 7\n\end{array}
$$

#### Agora, de volta ao SQL

Cada uma dessas operações tem um comando equivalente em SQL

#### Exemplo: Agregação

◆ A partir de Venda(nome\_lanch, nome\_refri, preço), encontre o preço médio de Fanfa: SELECT AVG(preço) FROM Venda WHERE nome refri =  $'Fanfa'$ ;

## Agregações

 **SUM**, **AVG**, **COUNT**, **MIN** e **MAX** podem ser aplicados a uma coluna na cláusula SELECT para produzir a agregação da referida coluna.

 Além disso, **COUNT(\*)** conta o número de tuplas.

#### Exemplo: agregação

◆A partir de Venda(nome lanch, nome\_refri, preço), encontre o preço médio de Fanfa: SELECT AVG(preço)

FROM Venda

WHERE nome refri =  $'$  Fanfa';

Eliminando duplicações em uma agregação

- ◆ Pode-se usar o DISTINCT dentro de uma agregação
- ◆ Exemplo: encontre o número de preços diferentes cobrados pela Fanfa:

SELECT COUNT(DISTINCT preço)

FROM Venda

WHERE nome refri =  $'Fanfa'$ ;

# Valores NULL são ignorados na agregação

- ◆ Um NULL nunca contribui para uma soma, média ou contagem, e nunca pode ser nem o mínimo, nem o máximo de uma coluna
- Mas se não existir valores não nulos em uma coluna, então o resultado da agregação é NULL
	- Exceção: COUNT de um conjunto vazio é 0

#### Exemplo: efeito de NULLs

SELECT count(\*) FROM Venda WHERE nome refri = 'Fanfa';

O número de lanchonetes que vendem Fanfa.

SELECT count(preço) FROM Venda WHERE nome refri = 'Fanfa'; O número de lanchonetes que vendem Fanfa a um preço conhecido.

#### Agrupamento

- ◆ Depois de uma expressão SELECT-FROM-WHERE, podemos adicionar GROUP BY e uma lista de atributos.
- A relação resultante do SELECT-FROM-WHERE é agrupada de acordo com os valores de todos os referidos atributos e qualquer agregação é aplicada somente dentro de cada grupo.

#### Exemplo: agrupamento

#### ◆ A partir de

Venda(nome\_lanch, nome\_refri, preço), encontre o preço médio de cada refri:

SELECT nome refri, AVG(preço)

FROM Venda

GROUP BY nome\_refri;

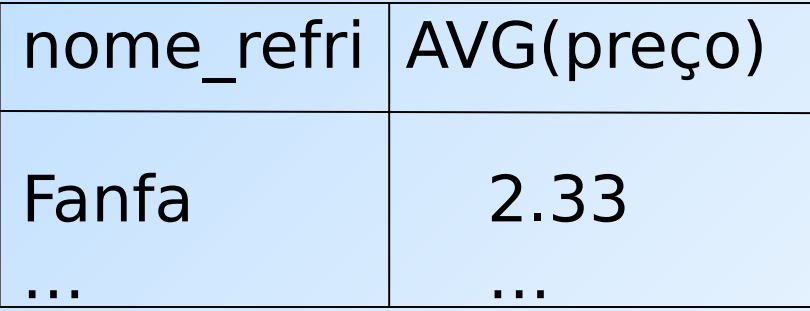

## Exemplo: agrupamento

 A partir de Venda(nome\_lanch, nome\_refri, preço) e Frequentador(nome\_cliente, nome lanch), encontre, para cada cliente, o preço médio da Fanfa nas lanchonetes que ele frequenta :

SELECT nome cliente, AVG(preço) FROM Frequentador, Venda WHERE nome  $refri = 'Fanfa' AND$ Frequentador.nome  $lanch =$ Venda.nome\_lanch

GROUP BY nome\_cliente;

Computa todas as tuplas cliente-lanchpreço para Fanfa.

> Depois, as agrupa pelo cliente.

Restrição no SELECT: listas com agregação

- ◆ Se um agrupamento é usado, então cada elemento da lista do SELECT precisa ser:
	- 1. Uma agregação, ou
	- 2. Um atributo da lista do GROUP BY.

## Exemplo de consulta incorreta

- ◆ Alguém pode pensar que é possível encontrar a lanchonete que vende Fanfa mais barato usando: **SELECT nome\_lanch, MIN(preço) FROM Venda**
	- WHERE nome refri = 'Fanfa';
- ◆ Mas essa consulta **NÃO** é permitida em SQL.

#### Cláusulas HAVING

HAVING <condição> pode aparecer depois da cláusula GROUP BY

◆ Se aparecer, a condição é aplicada sobre cada grupo. Grupos que não satisfazem a condição são eliminados da resposta da consulta

#### Exemplo: HAVING

#### ◆ A partir de

Venda(nome\_lanch, nome\_refri, preço) e Refrigerante(nome, fabricante), encontre o preço médio dos refris que são servidos em pelo menos 3 lanchonetes ou que são fabricados pela Cola-Coca.

## Solução

SELECT nome refri, AVG(preço) FROM Venda GROUP BY nome\_refri

Grupos de refri com pelo menos 3 lanchonetes não nulas e também grupos em que o fabricante é a Cola-Coca.

HAVING COUNT(nome\_lanch) >= 3 OR nome\_refri IN

> (SELECT nome FROM Refrigerantes WHERE fabricante = 'Cola-Coca');

**Refris** fabricados pela Cola-Coca.

## Requisitos para as condições do HAVING

- Vale qualquer coisa dentro de uma subconsulta
- **The Fora de subconsultas, o HAVING pode** referenciar um elemento somente se ele for:
	- 1. Um atributo agrupador, ou
	- 2. Uma agregação

(essa é a mesma condição usada para cláusulas SELECT com agregação)

# Expressões de Junção (JOIN)

◆ SQL possui várias versões de junções

- ◆ Mas é sempre possível obter o mesmo efeito deles por meio de uma consulta do tipo SELECT-FROM-WHERE.
- A expressões JOIN podem ser usadas no lugar de relações em uma cláusula FROM.

#### Produto Cartesiano

◆ É o tipo de junção mais simples:

#### SELECT \* FROM **R CROSS JOIN S**;

- As relações envolvidas no produto também podem ser subconsultas parentizadas (isso vale para todos os tipos de JOIN)
- ◆ O produto cartesiano sozinho raramente é útil

# Junção Natural

- Forma da junção natural: **R NATURAL JOIN S**
- A condição de junção é a igualdade sobre os pares de atributos das duas relações que possuem o mesmo nome
	- Venda(nome\_lanch, nome\_refri, preço) Apreciador(Nome\_cliente, nome\_refri)

#### ◆ Exemplo:

SELECT \* FROM Apreciador NATURAL JOIN Venda;

#### ◆ Equivale a:

- SELECT A.nome cliente, V.\*
- FROM Apreciador A, Venda V
- WHERE A.nome  $refri$  = Venda.nome  $refri$

## Junção Teta

#### **R JOIN S ON <condição>**

 Exemplo: usando Cliente(nome, endereço) e Frequentador(nome\_cliente, nome\_lanch):

SELECT \*

FROM Cliente JOIN Frequentador ON

nome = nome\_cliente;

nos dá todas quádruplas (c, e, c, l) tais que cliente **c** mora no endereço **e** e frequenta a lanchonete **l**.

# Junção Externa (Outer Join)

- **R OUTER JOIN S** é o núcleo de uma expressão de junção externa. Ela pode ser modificado por três cláusulas opcionais:
- **1. NATURAL** antes de OUTER

Apenas uma entre essas duas

- **2. ON** <condição> depois de JOIN
- **3. LEFT**, **RIGHT**, ou **FULL** antes de OUTER
	- $\cdot$  LEFT = inclui apenas as tuplas soltas de R
	- $\cdot$  RIGHT = inclui apenas as tuplas soltas de S
	- $\cdot$  FULL = inclui as tuplas soltas de ambas

#### Exemplo: SELECT \* FROM R LEFT OUTER JOIN S ON  $(B=D$  AND  $C=E$ );

Exemplo:  $R \bowtie_{B=D,C=E} S$ 

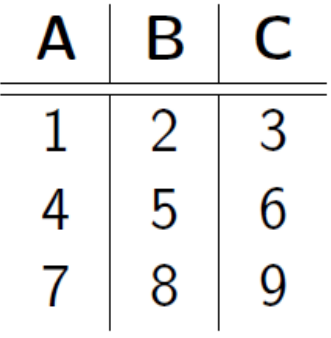

Relação  $R$ 

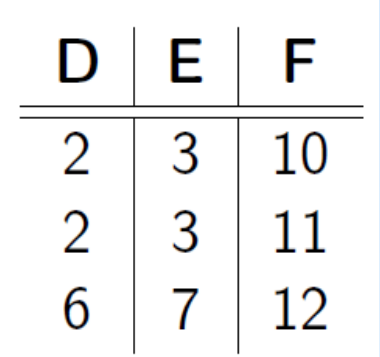

Relação S

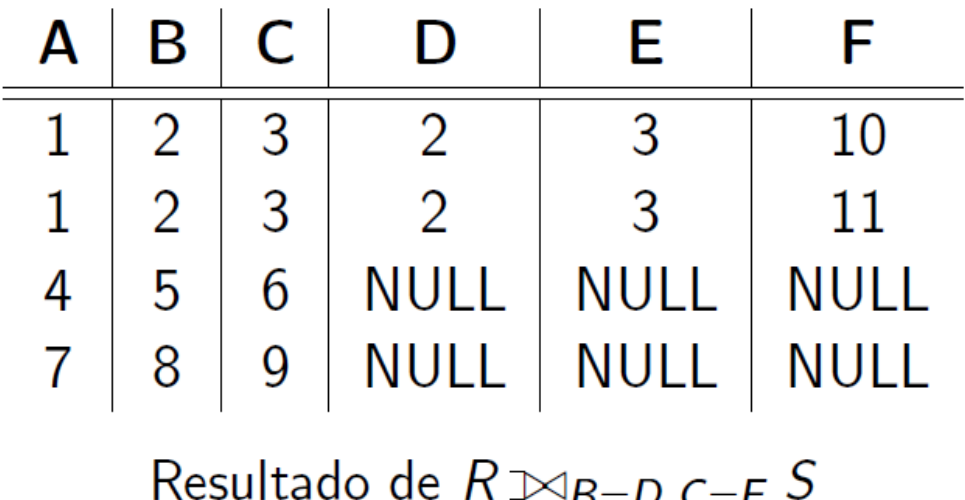

#### Exemplo: SELECT \* FROM R RIGHT OUTER JOIN S ON  $(B=D$  AND  $C=E$ );

#### Exemplo:  $R \Join_{B=D,C=E} S$

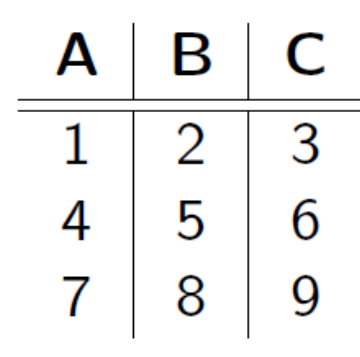

Relação  $R$ 

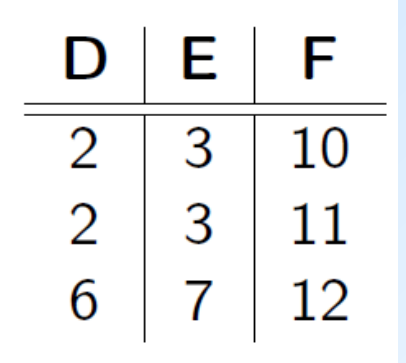

Relação S

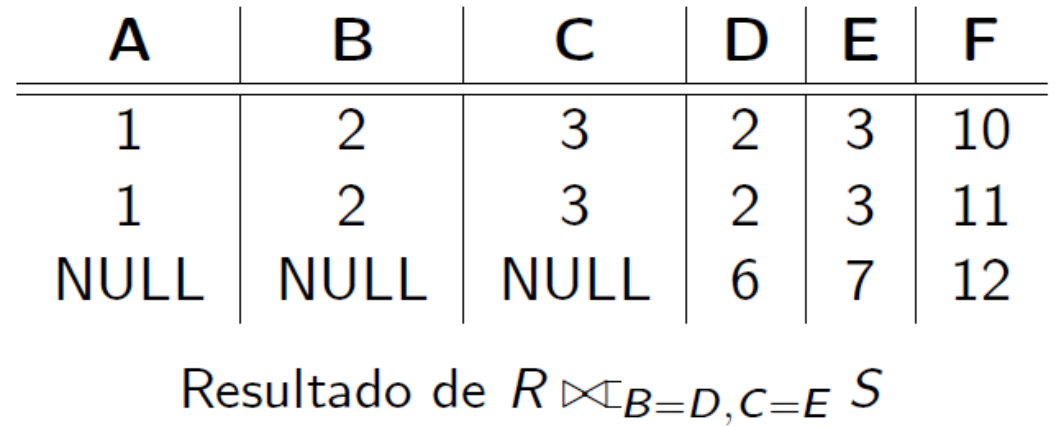

#### Exemplo: SELECT \* FROM R FULL OUTER JOIN S **ON (B=D AND C=E);**<br>Exemplo:  $R \bowtie_{B=D,C=E} S$

E B A C D  $2 \mid 3$  $\mathbf{3}$  $\mathbf{1}$  $\overline{2}$  $5 \mid 6$  $\overline{4}$  $\overline{2}$  $3 \mid 11$  $\overline{7}$  $6\overline{6}$ 8  $\overline{7}$ 9

Relação  $R$ 

12 Relação S

F

10

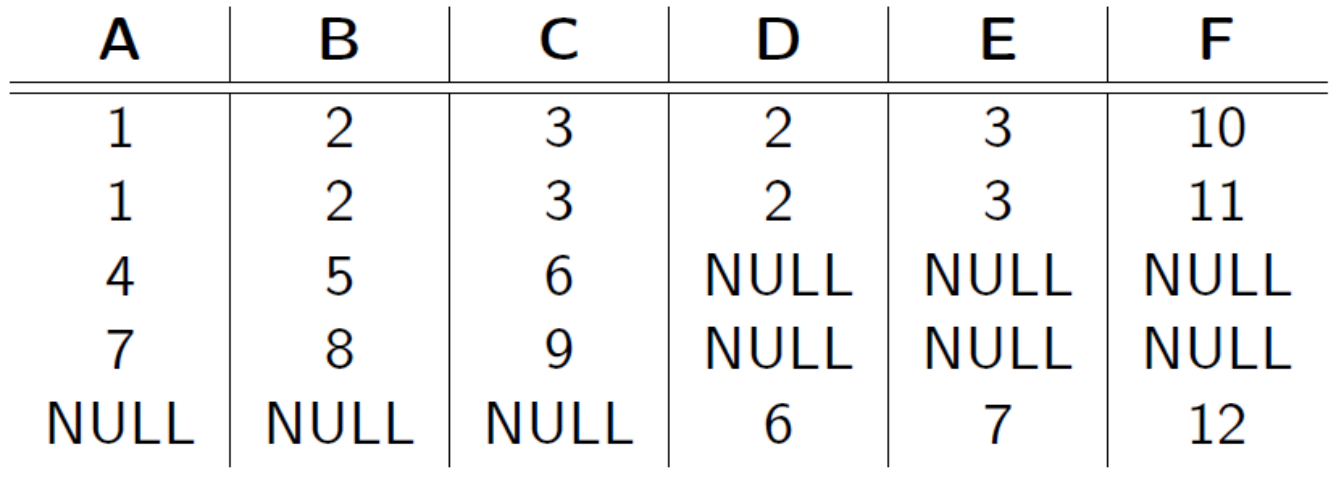

Resultado de  $R \bowtie_{B=D,C=E} S$ 

#### Exemplo: SELECT \* FROM R NATURAL LEFT OUTER JOIN S;

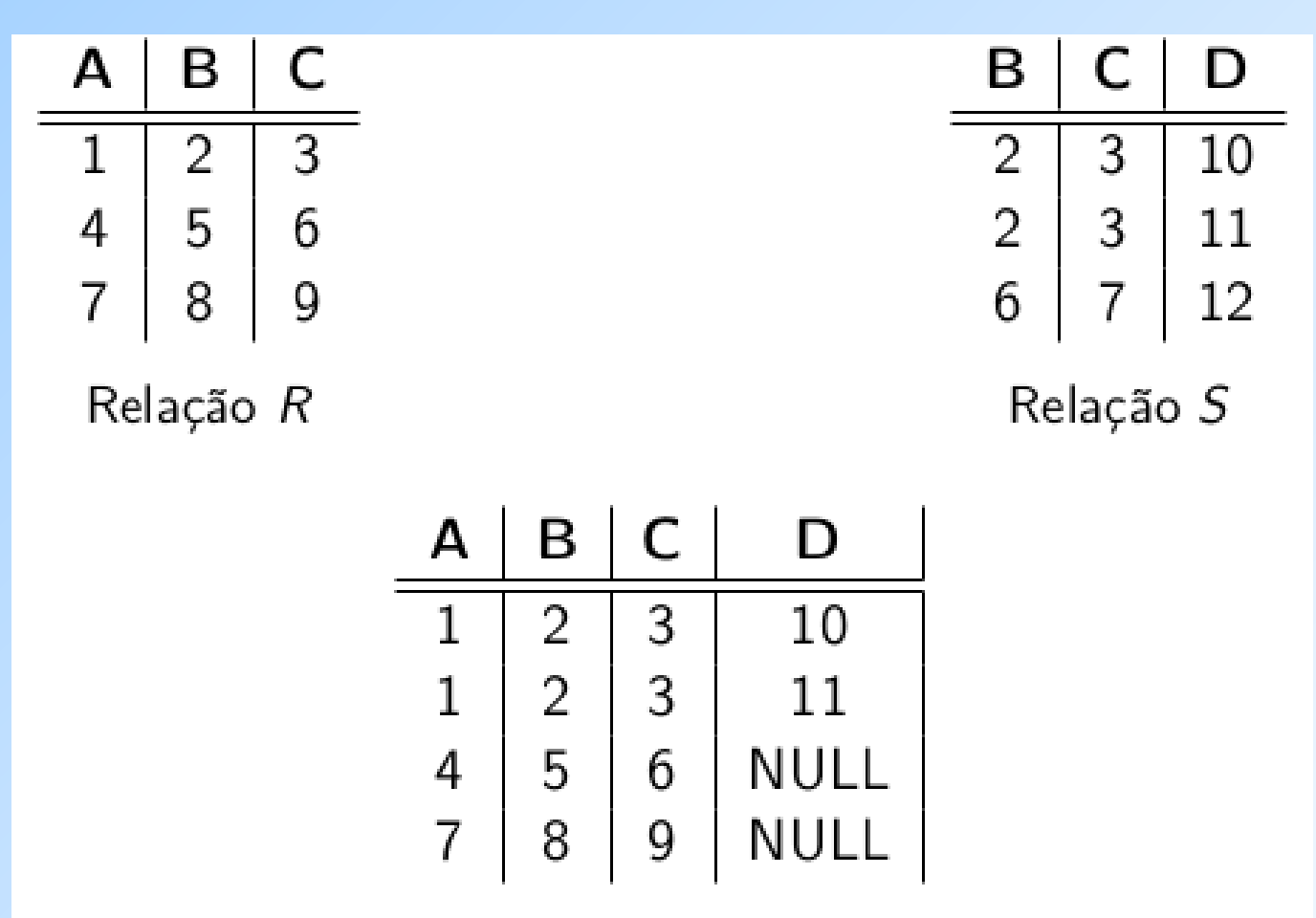

Resultado da junção natural externa à esquerda

#### Exemplo: SELECT \* FROM R NATURAL RIGHT OUTER JOIN S ;

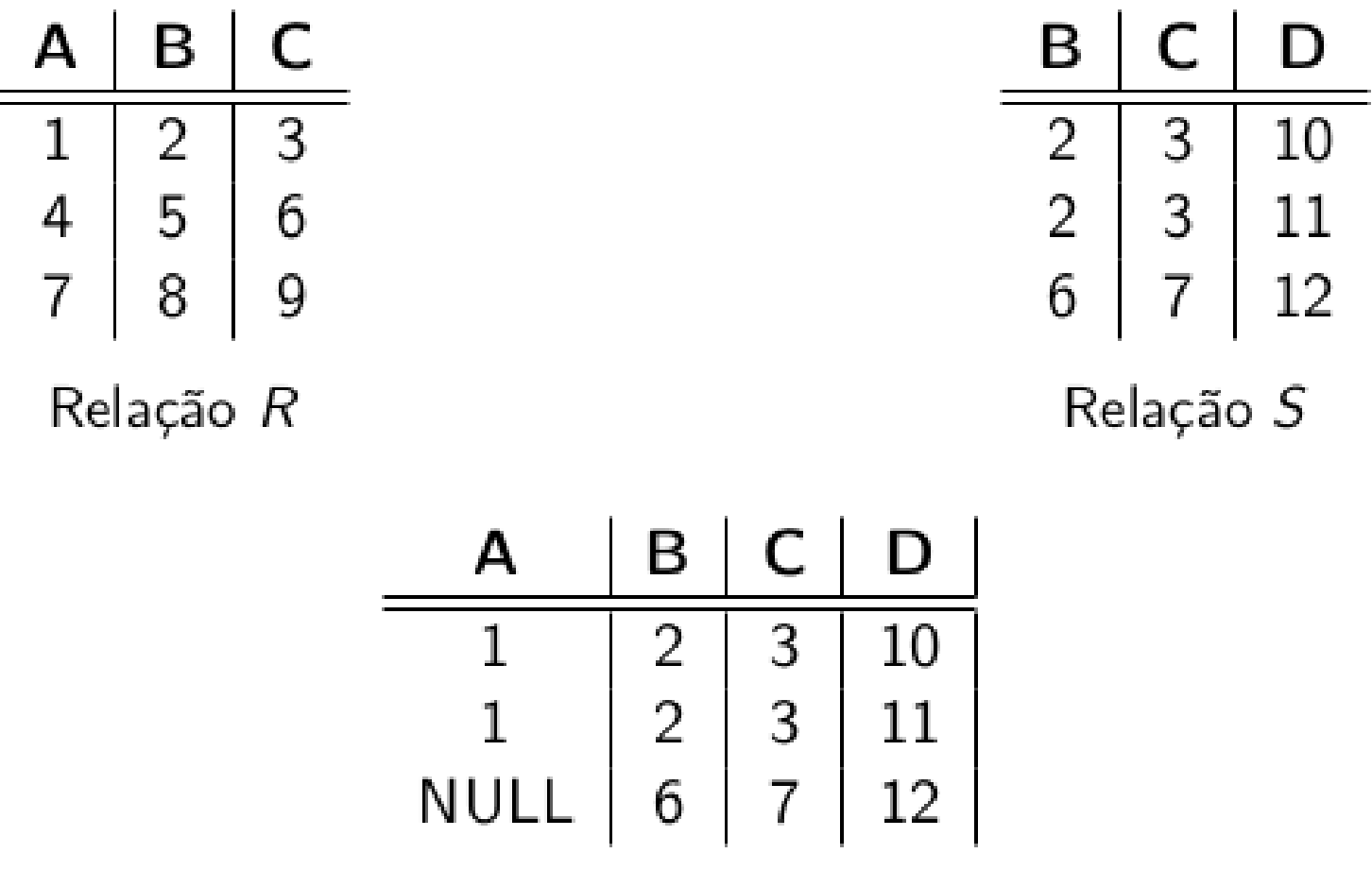

Resultado da junção natural externa à direita

#### Exemplo: SELECT \* FROM R NATURAL FULL OUTER JOIN S;

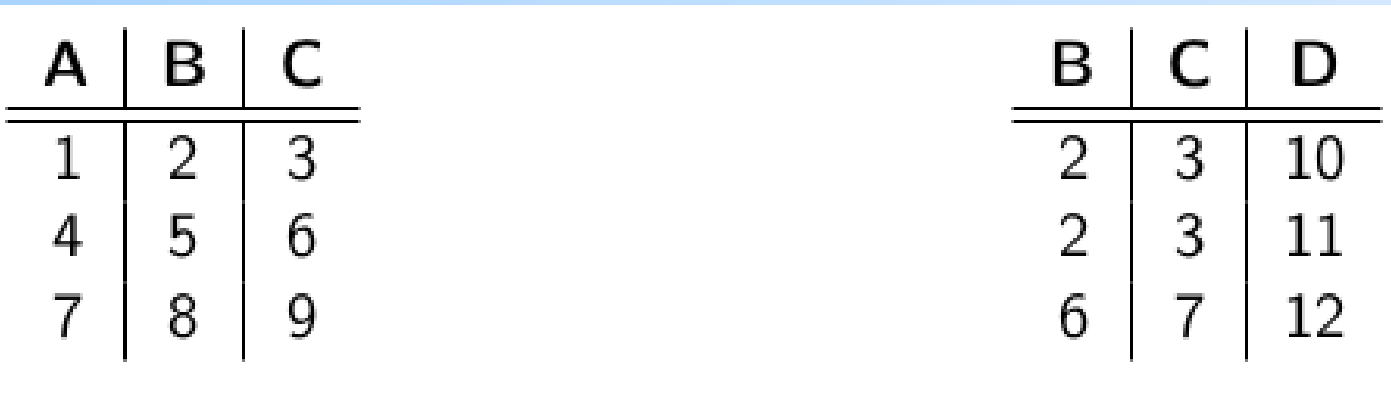

Relação R

Relação S

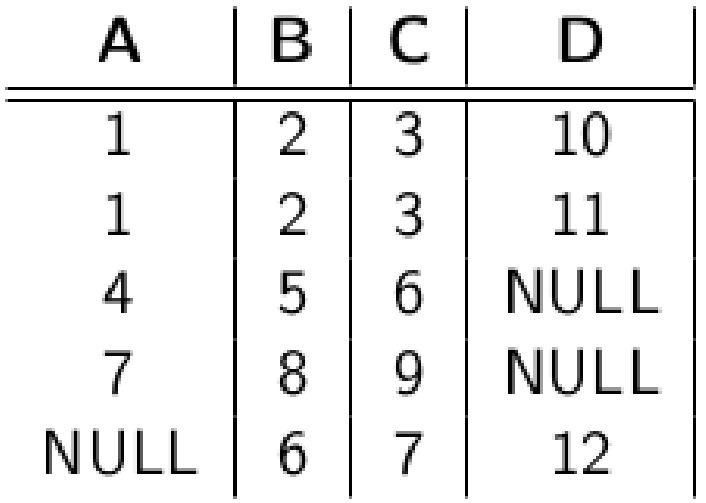

Resultado da junção natural externa completa

### Exemplo: junção externa

 Exemplo: usando Cliente(nome, endereço) e Frequentador(nome cliente, nome lanch)

SELECT \* FROM Cliente LEFT OUTER JOIN Frequentador ON nome = nome cliente;

nos dá uma lista de tuplas, onde cada tupla associa os dados de um cliente ao um nome de lanchonete que ele frequenta. Se um cliente não frequenta nenhuma lanchonete, seus dados aparecerão na lista associados ao valor NULL (para o nome de lanchonete).

## Modificações no estado do banco de dados

- Um comando de modificação não devolve um resultado (como uma consulta faz), ele modifica o estado do BD de alguma forma
- Existem 3 tipos de modificações:
- 1. Inserção de tupla(s)
- 2. Remoção de tupla(s)
- 3. Modificação do(s) valor(es) dos componentes de tupla(s) existente(s)

## Inserção

 Para inserir uma única tupla: INSERT INTO <relação> VALUES (<lista de valores>); ◆ Exemplo: adicione a Apreciador(nome cliente, nome refri) o fato de que Ana gosta de Fanfa. INSERT INTO Apreciador VALUES('Ana', 'Fanfa');

# Especificando atributos no INSERT

- Nós podemos adicionar ao nome da relação uma lista de atributos.
- ◆ Há duas razões para se fazer isso:
	- 1. Quando esquecemos a ordem padrão dos atributos da relação.
	- 2. Quando não temos valores para todos os atributos e queremos que o SGBD preencha os componentes faltantes com NULL ou um valor default.

## Exemplo: especificando atributos

◆ Outra forma de adicionar o fato de que Ana gosta de Fanfa a Apreciador(Nome\_cliente, nome\_refri):

INSERT INTO

Apreciador(nome\_refri, nome\_cliente) VALUES('Fanfa', 'Ana');

# Adicionando valores padrão

- Em um comando CREATE TABLE, podemos indicar um valor padrão para um atributo, por meio da cláusula DEFAULT.
- ◆ Quando uma tupla inserida não possui valor para esse atributo, o valor padrão será usado.

### Exemplo: valores padrão

CREATE TABLE Cliente ( nome CHAR(30) PRIMARY KEY, endereco CHAR(50) DEFAULT 'Av. Paulista, 123', telefone CHAR(16)

);

Exemplo: valores padrão

INSERT INTO Cliente(nome) VALUES('Ana');

Tupla resultante:

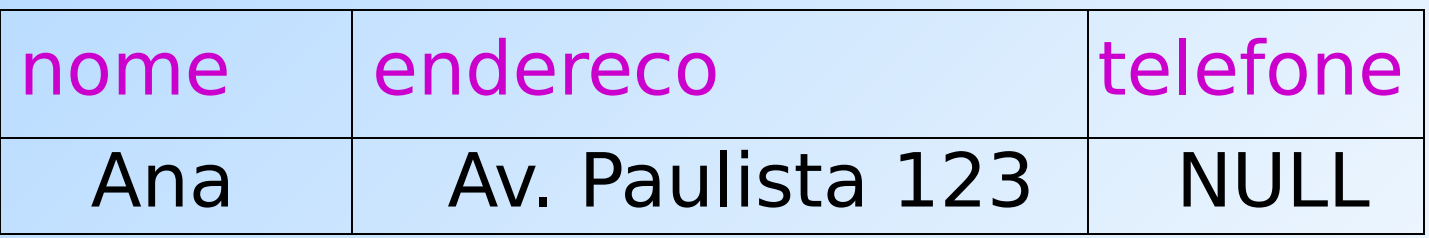

# Inserção de várias tuplas

Podemos inserir o resultado todo de uma consulta em uma relação usando a forma: INSERT INTO <relação> ( <subconsulta> );

# Exemplo: inserção de subconsultas

#### Usando Frequentador(nome\_cliente, nome\_refri), insira em uma nova relação Colegas(nome) todos os colegas "em potencial" da Ana, i.e., os clientes que frequentam pelo menos uma lanchonete frequentada pela Ana.

Solução INSERT INTO Colegas (SELECT f2.nome\_cliente FROM Frequentador f1, Frequentador f2 WHERE  $f1$ .nome cliente = 'Ana' AND f2.nome\_cliente <> 'Ana' AND  $f1$ .nome lanch =  $f2$ .nome lanch ); Pares de tuplas de Clientes onde a primeira é para Ana e a segunda é para um outro cliente qualquer, e as lanchonetes são a mesma. Nome dos potenciais colegas

## Remoção

#### Para remover tuplas que satisfazem uma condição em uma relação: DELETE FROM <relação> WHERE <condição>;

## Exemplo: remoção

- ◆ Remova de Apreciador(nome cliente, nome refri) o fato de que Ana gosta de Fanfa:
	- DELETE FROM Apreciador
	- WHERE nome cliente = 'Ana'
		- AND nome\_refri = 'Fanfa';

Exemplo: remoção de todas as tuplas Esvazie a relação Apreciador:

#### DELETE FROM Apreciador;

Observe que nenhuma cláusula WHERE é necessária.

Exemplo: remoção de algumas tuplas Remova de Refrigerante(nome, fabricante) todos os refris para os quais existe um outro refri feito pelo mesmo fabricante. DELETE FROM Refrigerantes r WHERE EXISTS ( SELECT nome FROM Refrigerante WHERE fabricante = r.fabricante AND nome <> r.nome); Refris com o mesmo Fabricante e um nome diferente do nome do refri representado pela tupla r.

# Semântica da remoção (1)

- ◆ Suponha que a Cola-Coca produza somente Fanfa e Fanfa Diet.
- Suponha que passemos primeiro pela tupla da Fanfa.
- A subconsulta é não vazia, por causa da tupla da Fanfa Diet, então removeremos a Fanfa.
- ◆ Agora, quando r é a tupla para Fanfa Diet, nós removeremos essa tupla também?

# Semântica da remoção (2)

- ◆ Resposta: Fanfa Diet será removida também!
- A razão para isso é o fato da remoção acontecer em dois estágios:
	- 1. Marcação de todas as tuplas para as quais a condição WHERE é satisfeita.
	- 2. Remoção das tuplas marcadas.

### Alterações

 Para mudar alguns atributos em algumas tuplas de uma relação:

 UPDATE <relação> SET <lista de atribuições a atributos > WHERE <condição sobre as tuplas>;

Exemplo: alteração

Mude o número do telefone do cliente John para 555-1212:

> UPDATE Cliente SET telefone = '555-1212' WHERE nome = 'Jonn';

### Exemplo: modificação de várias tuplas

◆ Faça com que R\$4 seja o preço máximo para um refrigerante:

> UPDATE Venda SET preco  $= 4.00$ WHERE preco  $> 4.00$ ;

#### Exercícios com Agrupamento/Agregação **Aluno(nroAluno, nomeAluno, formação, nivel, idade) Curso(nome, horario, sala, idProf) Matriculado(nroAluno, nomeCurso) Professor(idProf, nomeProf, idDepto)**

- 1) Para cada valor de nível que aparece em Aluno, imprima o nível e idade média dos alunos desse nível.
- 2) Para cada valor de nível que aparece em Aluno exceto os níveis que possuem menos de 10 alunos, imprima o nível e idade média dos alunos desse nível.
- 3) Encontre os nomes dos professores para os quais a quantidade de alunos na lista de matriculados de ao menos um dos cursos que eles ministram é menor do que 5.
- 4) Para cada professor que ministra cursos apenas na sala R128, imprima seu nome e o número total de cursos que ele ou ela ministra.
- 5) Encontre os nomes dos alunos matriculados no número máximo de cursos.
- 6) Para cada valor de idade que aparece em Aluno, encontre o valor do nível que aparece com mais frequência. Por exemplo, se houver mais alunos no nível FR com idade 18 do que os alunos com idade 18 dos níveis SR, JR ou SO, você deve imprimir o par (18,FR).

### Referências Bibliográficas

- ◆ Database Systems The Complete Book, Garcia-Molina, Ullman e Widom. 2002. Capítulo 6
- Sistemas de Bancos de Dados (6ª edição), Elmasri e Navathe. 2010. Capítulo 5